$\overline{1}$ 

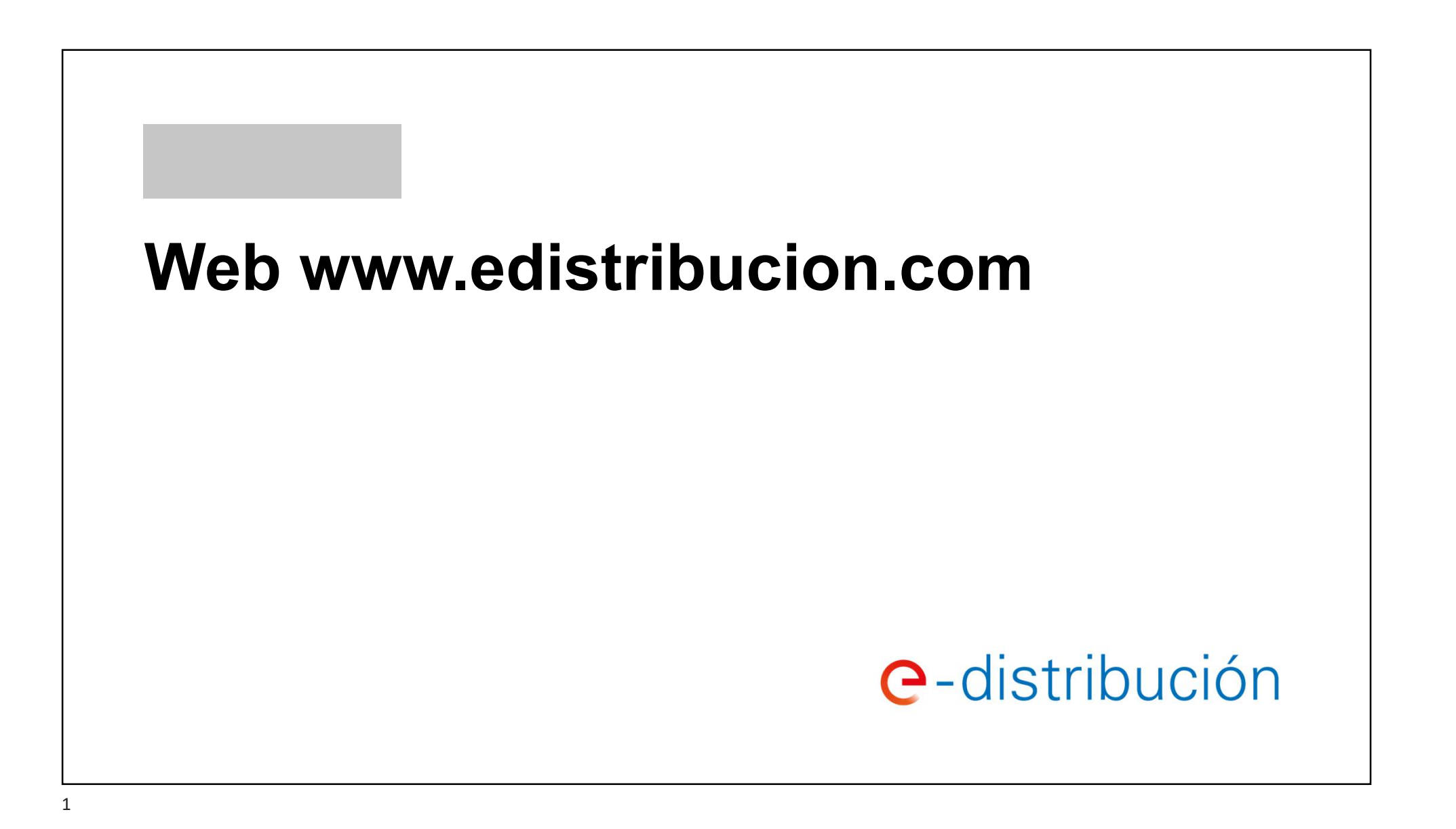

 $\sim$ 

2

## **Web pública www.edistribución.com**

 $\mathbf{\overline{3}}$ 

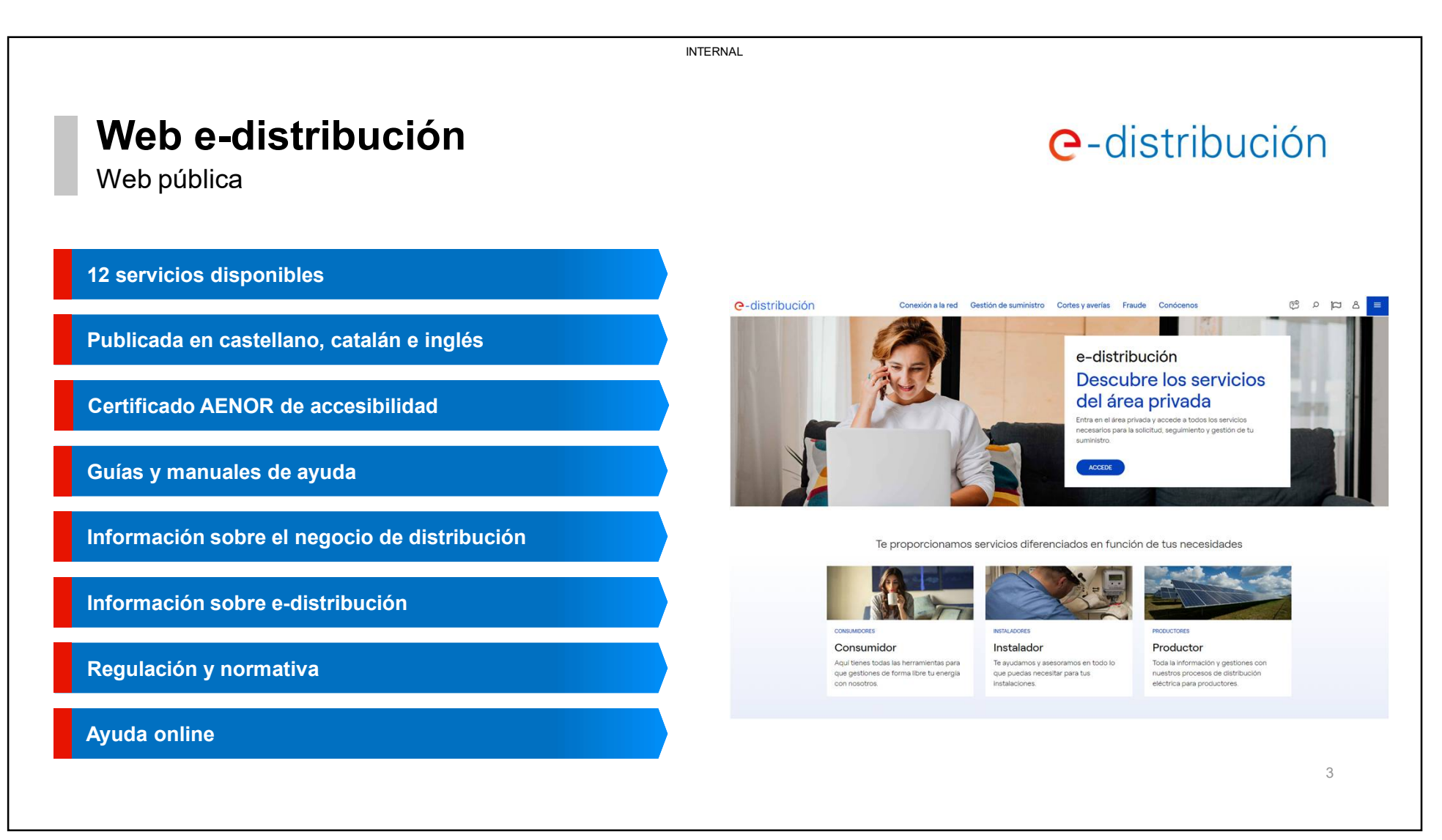

 $\overline{a}$ 

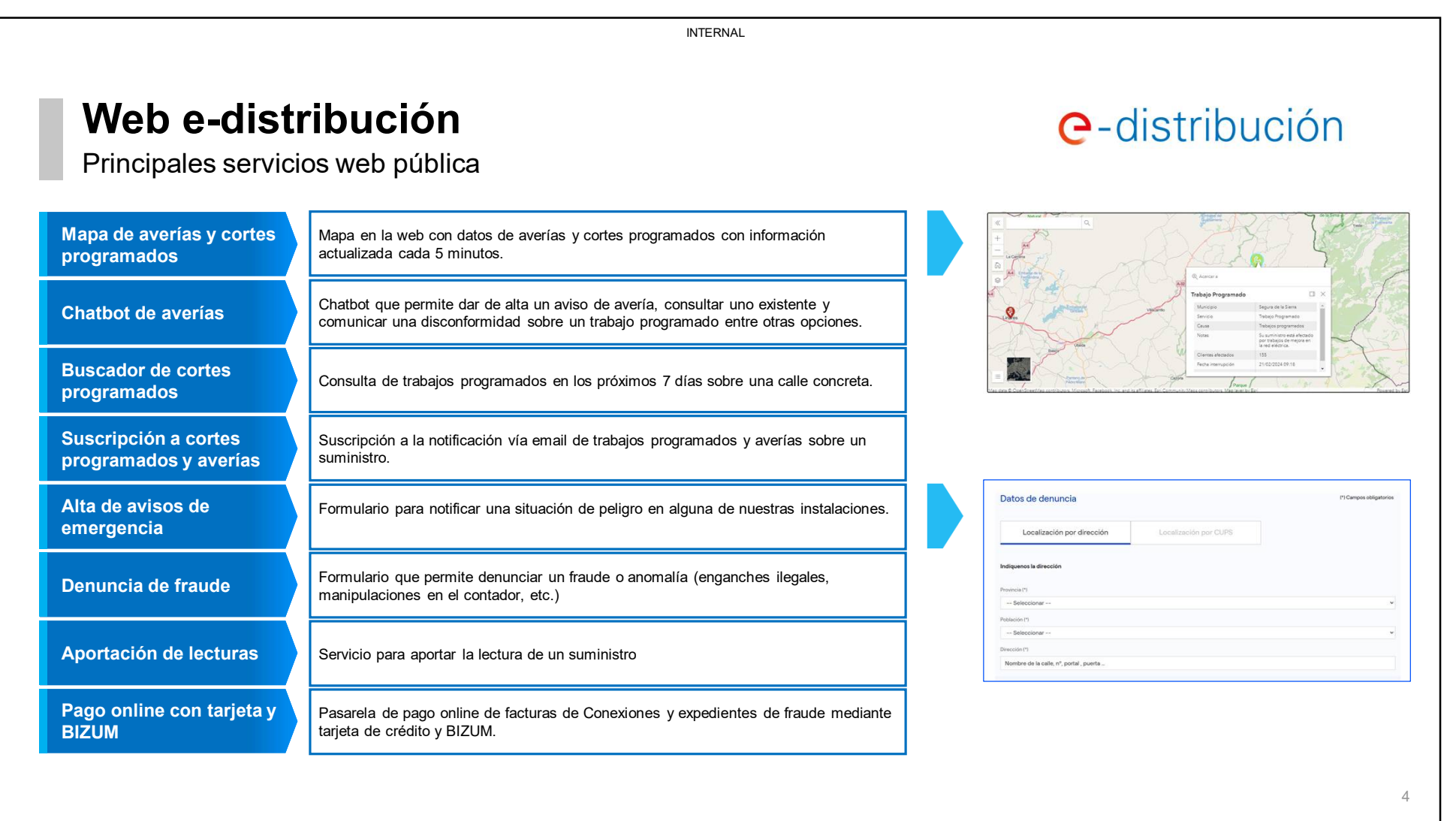

 $\blacksquare$ 

## **Área privada**

 $\epsilon$ 

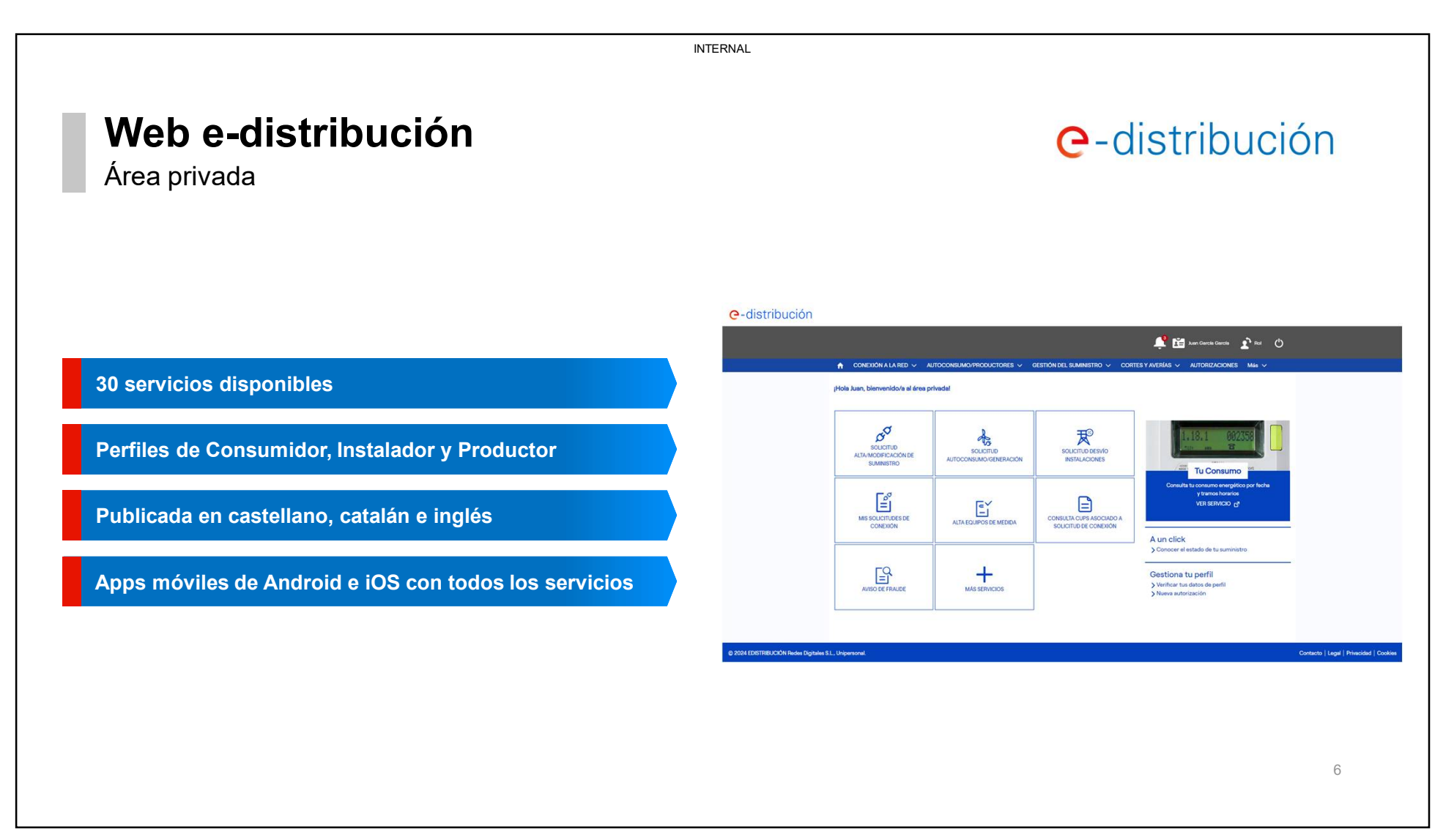

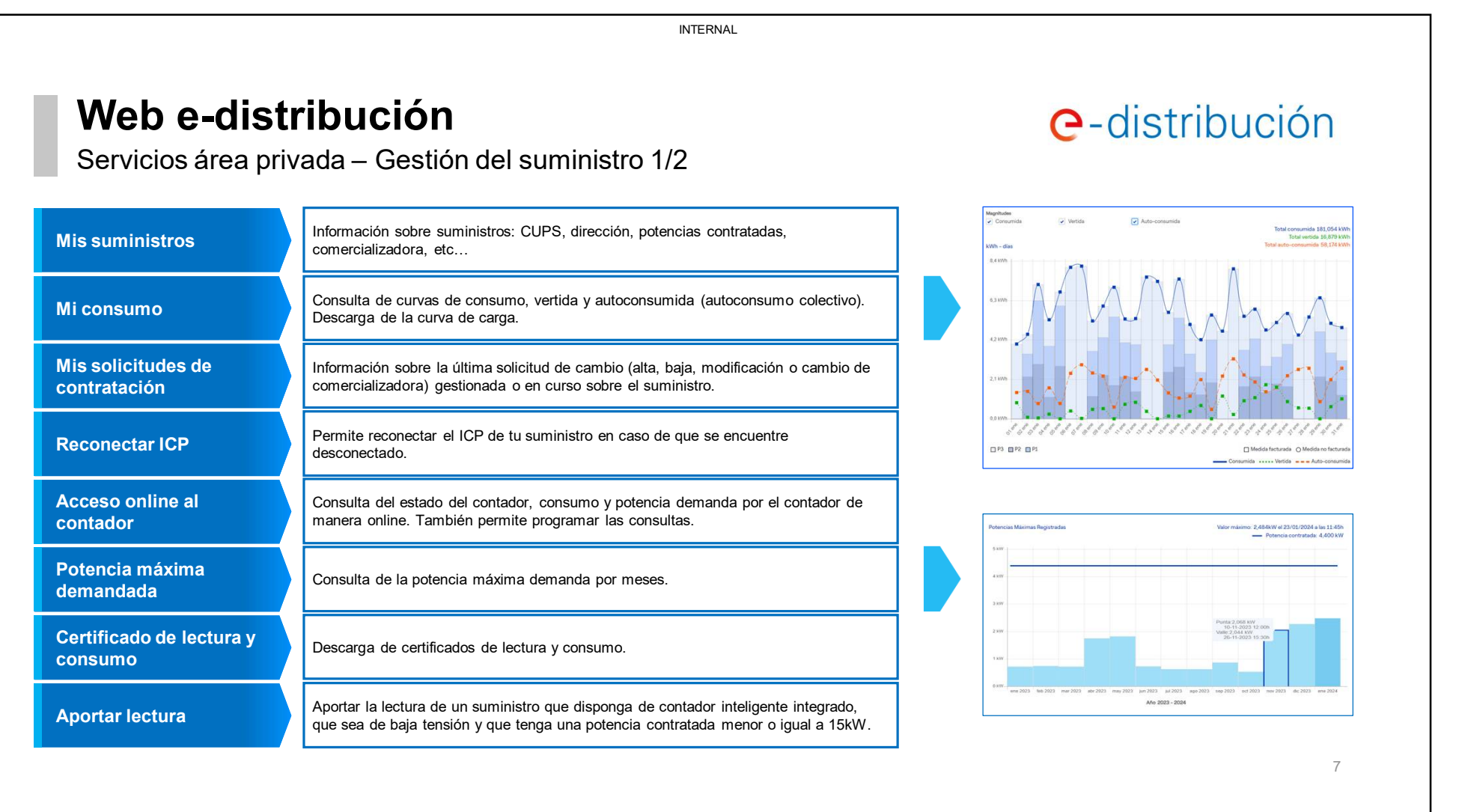

 $\Omega$ 

8

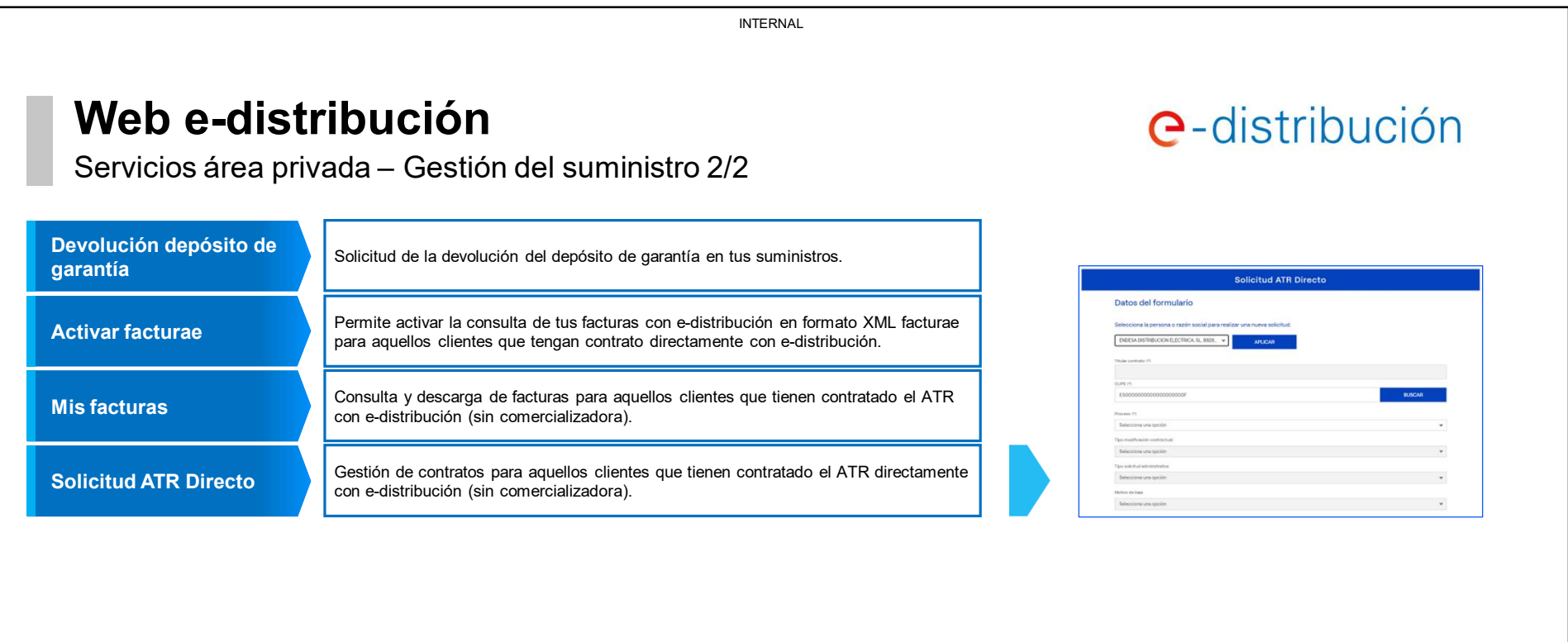

8

 $\sim$ 

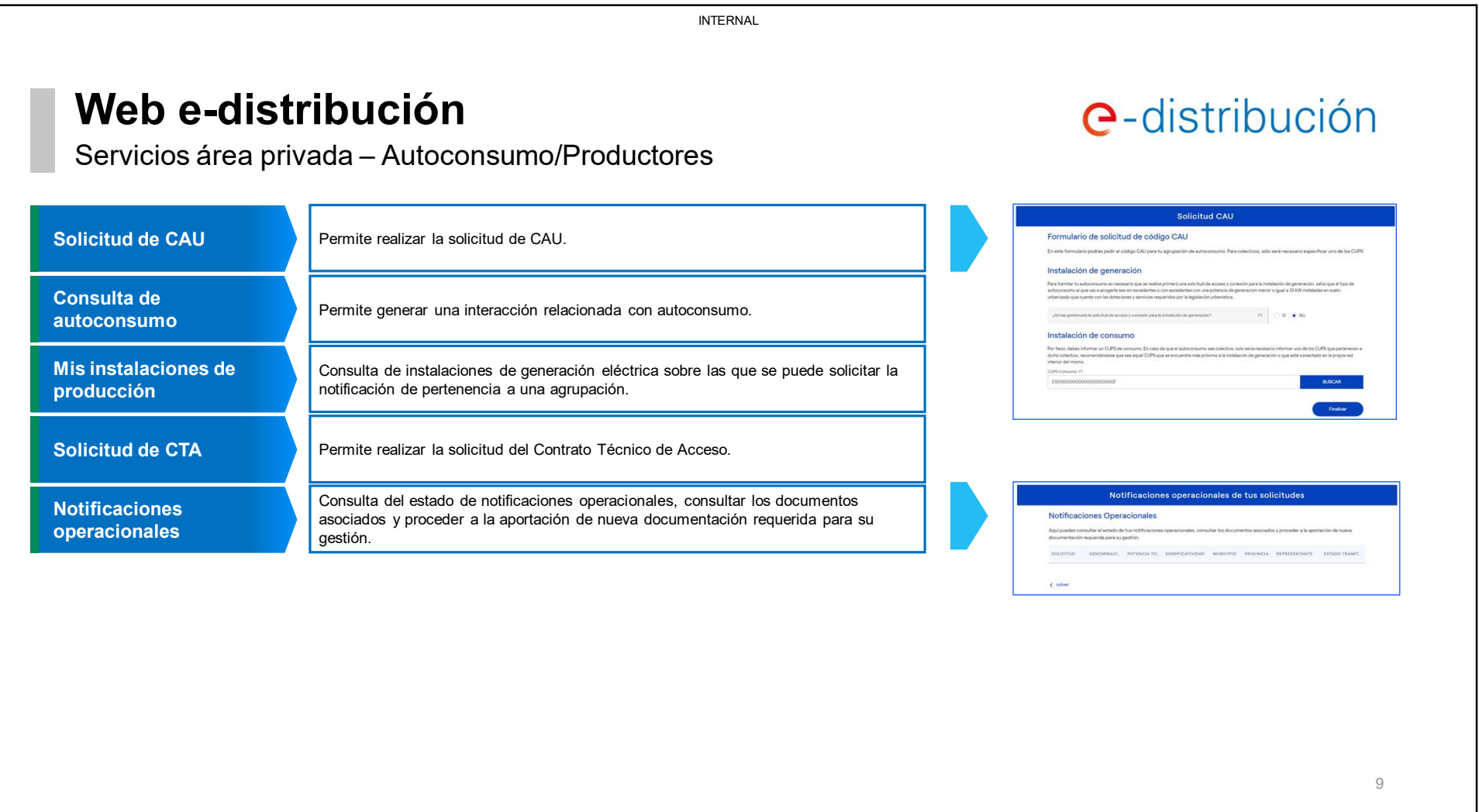

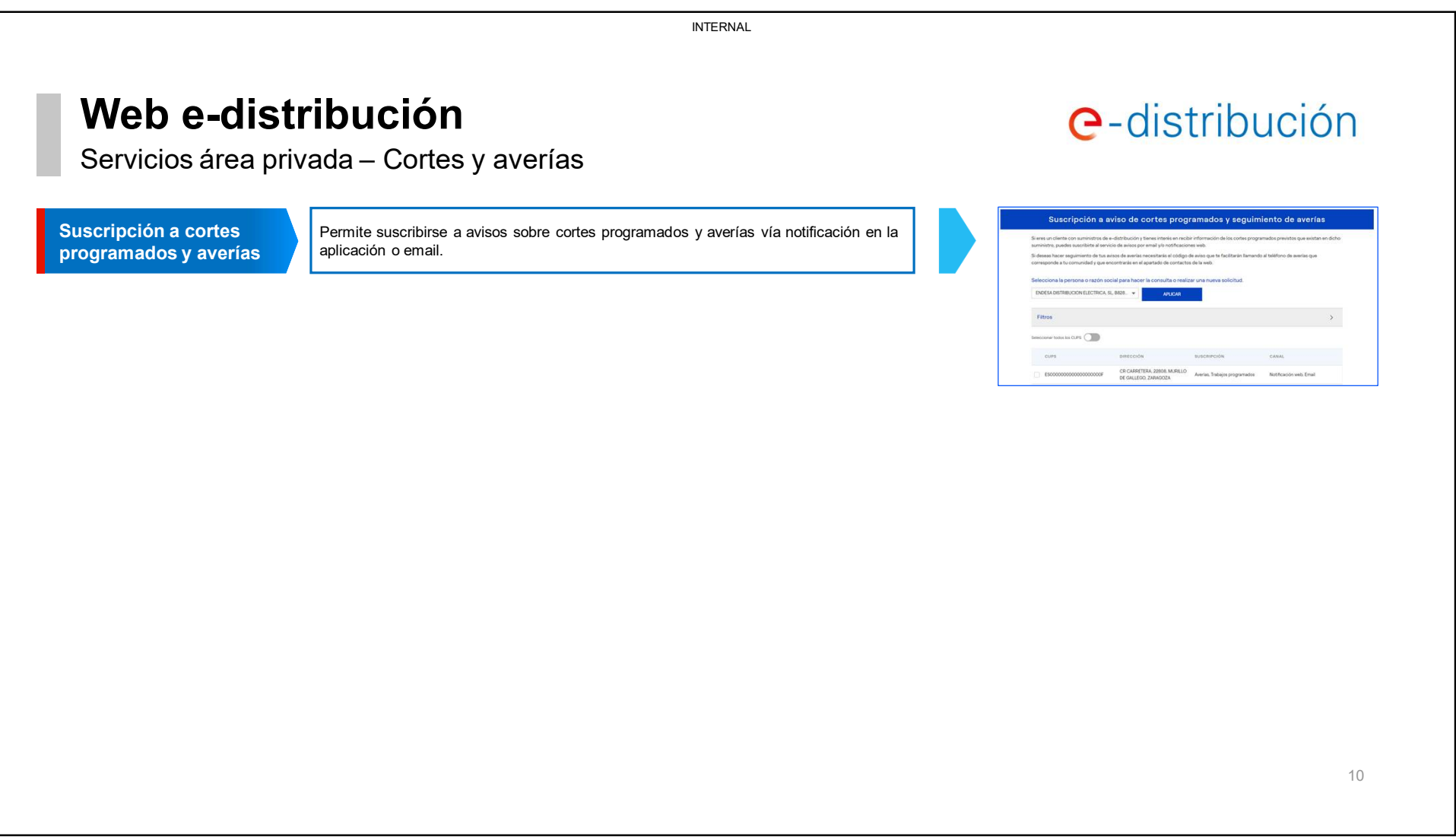

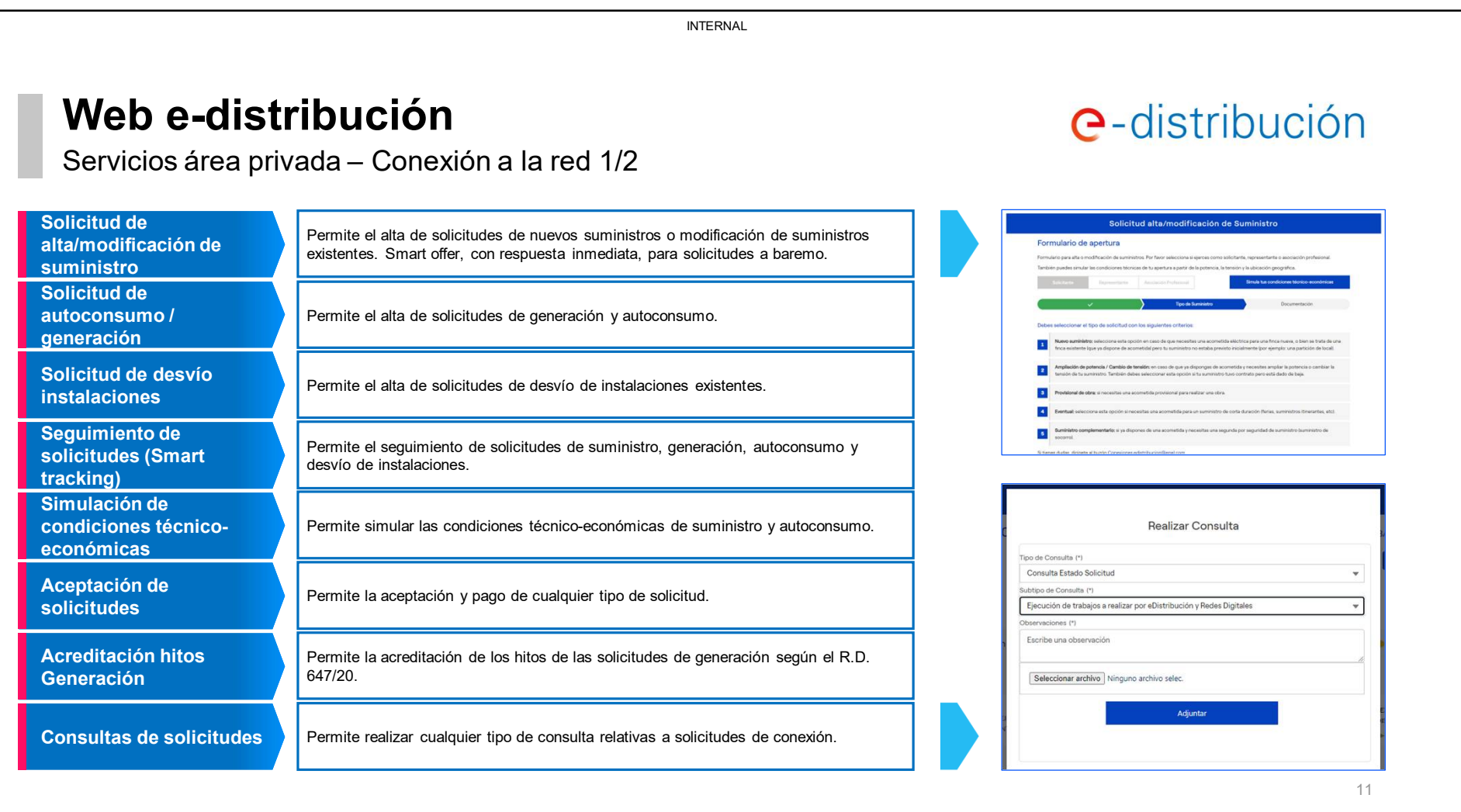

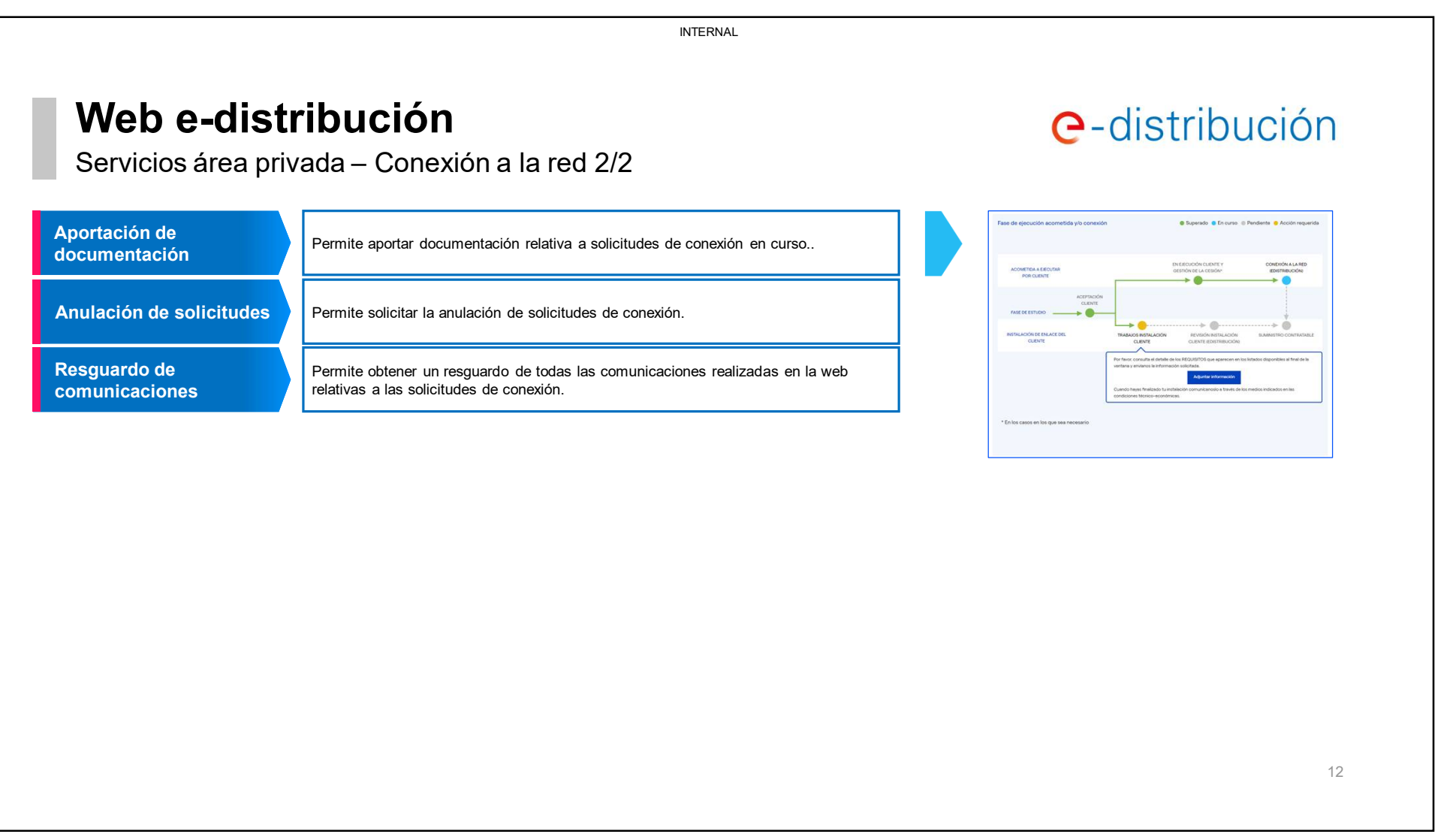